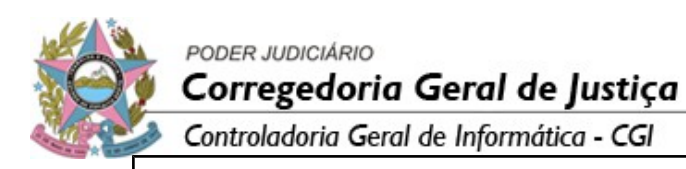

# **SELO DIGITAL DE FISCALIZAÇÃO NOTARIAL E REGISTRAL DICIONÁRIO XML**

# **Histórico de Revisões**

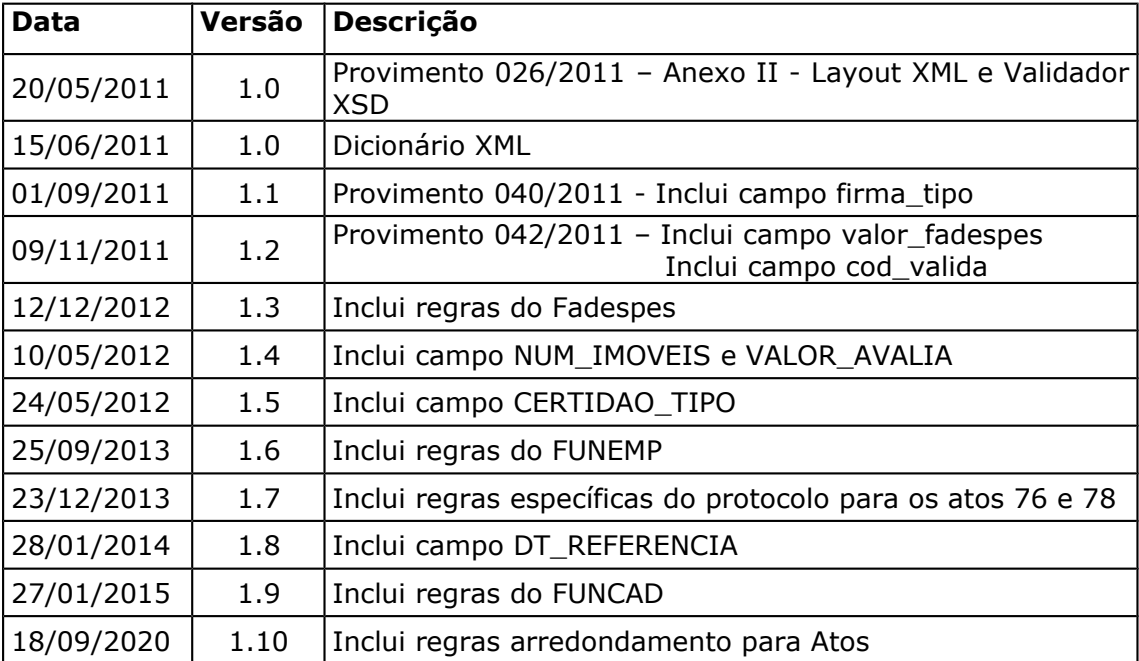

PODER JUDICIÁRIO Corregedoria Geral de Justiça

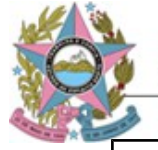

Controladoria Geral de Informática - CGI

# **Exemplo do Arquivo Eletrônico de Prestação de Contas.**

```
<?xml version="1.0" encoding="iso-8859-1"?>
<arquivo_selos>
  <!-- O elemento id_arquivo é utilizado exclusivamente pelo sistema SeloUtil do TJ -->
  <id_arquivo>20150520134020</id_arquivo>
  <!-- CNS da serventia -->
  <serventia>012345</serventia>
  <!-- Quantidade de notas de emolumentos remetidas no arquivo -->
  <qtde_notas>2</qtde_notas>
  <!-- No elemento "notas" devem ser relacionadas as notas de emolumentos -->
  <notas>
    <!-- *** Exemplo de uma nota de emolumento contendo atos referente a serviços de
tabelionato de notas -->
   <!-- Os atributos num_nota, dt_emissao e servico são obrigatórios.
       Informar apenas atos que estejam de acordo com o tipo de serviço, sendo:
       TN - tabelionato de notas
       RI - registro de imóveis
       RCPN - registro civil de pessoas naturais
       TP - tabelionato de protestos
       RTD/RCPJ- registro de títulos e documentos / registro civil de pessoas jurídicas
       -->
   <nota num_nota="123" dt_emissao="2015-05-28" servico="TN" >
      <!-- Somente informar o atributo selo_final quando a quantidade de atos for maior
que 1 (um).
         No exemplo abaixo foram usados 5 (cinco) selos, que correspondem a 5 (cinco)
atos. -->
     <ato codigo="22" selo="ZZZ150100001" selo_final="ZZZ110100005" qtde="5"
        valor_emol="28.93" valor_funepj="2.89" valor_fadespes="1.45"
        valor_farpen="4.64" valor_funemp="1.45" valor_funcad="1.45"/>
     <!-- Exemplo de ato com informação de livro, folha e termo.
        O atributo qtde deve ser informado mesmo que seja apenas 1 (um). -->
     <ato codigo="46" selo="ZZZ150100006" qtde="1" 
         valor_emol="13.09" valor_funepj="1.30" valor_fadespes="0.65" 
  valor_funemp="0.65" valor_funcad="0.65" livro="20A" folha="18 verso" termo="011"
/ <!-- Exemplo de um ato de reconhecimento de firma.
        Nesses casos o atributo nome_firma deve ser informado. -->
     <ato codigo="16" selo="ZZZ150100007" qtde="1"
        valor_emol="2.33" valor_funepj="0.23" valor_fadespes="0.12" 
     valor_funemp="0.12" valor_funcad="0.12" nome_firma="fulano de tal beltrano" />
   </nota>
   <!-- Para nota de emolumento referente a serviços de registro de imóveis (RI),
       deve ser informado o atributo protocolo. -->
   <nota num_nota="125" dt_emissao="2015-05-28" servico="RI">
     <ato codigo="57" selo="ZZZ150200008" qtde="1" valor_emol="37.20"
         valor_funepj="3.72" valor_fadespes="1.86" valor_funemp="1.86"
         valor_farpen="9.28" valor_funcad="1.86" protocolo="049/2015"></ato>
   </nota>
```
PODER JUDICIÁRIO<br>**Corregedoria Geral de Justiça** 

Controladoria Geral de Informática - CGI

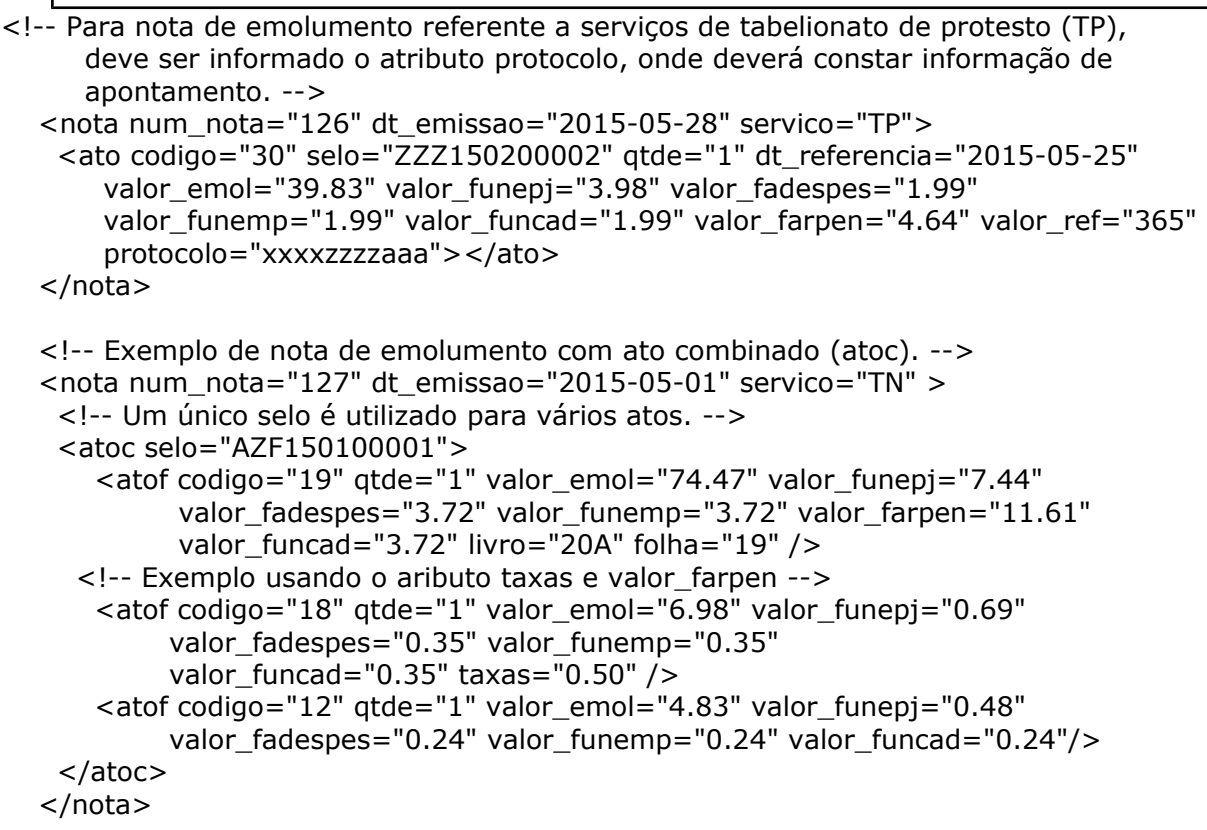

</notas>

</arquivo\_selos>

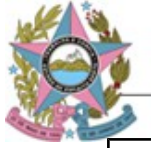

Controladoria Geral de Informática - CGI

#### **Abaixo descrevemos o conteúdo a ser enviado no Arquivo Eletrônico de Prestação de Contas.**

#### **TAG <?xml version="1.0" encoding="iso-8859-1"?> - Padrão de Codificação**

A Tag <?xml version="1.0" encoding="iso-8859-1"?> **é obrigatória** e informa qual o padrão de Codificação foi adotado para o arquivo XML.

A especificação do documento XML adotada é a recomendação W3C para XML 1.0, disponível em www.w3.org/TR/REC-xml e a codificação dos caracteres será em ISO-8859-1 UTF-8.

Cada arquivo XML somente poderá ter uma única declaração <?xml version="1.0" encoding="isso-8859-1"?>.

#### **TAG <arquivo\_selo> -** Obrigatório

Esta Tag define o início e fim dos dados que estão sendo transmitidos.

#### **TAG <id\_arquivo> - Opcional**

Esta Tag é utilizada para identificar o arquivo. O valor <id arquivo> não pode ser repetido.

#### **TAG <serventia> - Obrigatório**

Esta Tag identifica a serventia e deve ser informado o Código Nacional da Serventia (CNS), conforme cadastro do Conselho Nacional de Justiça (CNJ), com seis dígitos númericos.

#### **TAG <qtde\_notas> - Obrigatório**

Esta Tag informa a quantidade de notas ou recibos de emolumentos informado no arquivo XML.

#### **TAG <notas> - Obrigatório**

Esta Tag identifica o início dos registros de lançamentos das notas ou recibos de emolumentos.

#### **TAG <nota> - Obrigatório**

Esta Tag identifica a nota ou recibo de emolumentos e deve conter todos os atos/selos associados a ela.

O total de Tags <nota> deve ser equivalente ao valor informado na Tag <qtde\_notas>.

Exemplo:

```
<nota num_nota="1234" dt_emissao="2015-05-03" servico="TP">
   \leato codigo="30" selo="ZZZ150100001" atde="1" valor_emol="25.22"
        dt_referencia="2010-12-29" valor_funepj="2.52" valor_fadespes="1.26" 
     valor_funemp="1.26" valor_funcad="1.26" valor_farpen="3.65"
     valor_ref="150.00" protocolo="9876/2015"/>
```
</nota>

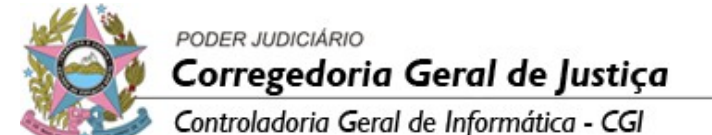

<nota num\_nota="196" dt\_emissao="2015-06-02" servico="TN"> <atoc selo="ZZZ150100002" cod\_valida="C1G" > <atof codigo="16" qtde="1" valor\_emol="1.83" valor\_funepj="0.18" valor\_fadespes="0.09" valor\_funemp="0.09" valor\_funcad="0.09" taxas="0.04" nome\_firma="FULANO DE TAL"/> <atof codigo="05" qtde="1" valor\_emol="1.47" valor\_funepj="0.15" valor\_fadespes="0.07" valor\_funemp="0.07" valor\_funcad="0.07" taxas="0.03"/> </atoc> </nota>

Na Tag <nota>, podemos ter os seguintes campos:

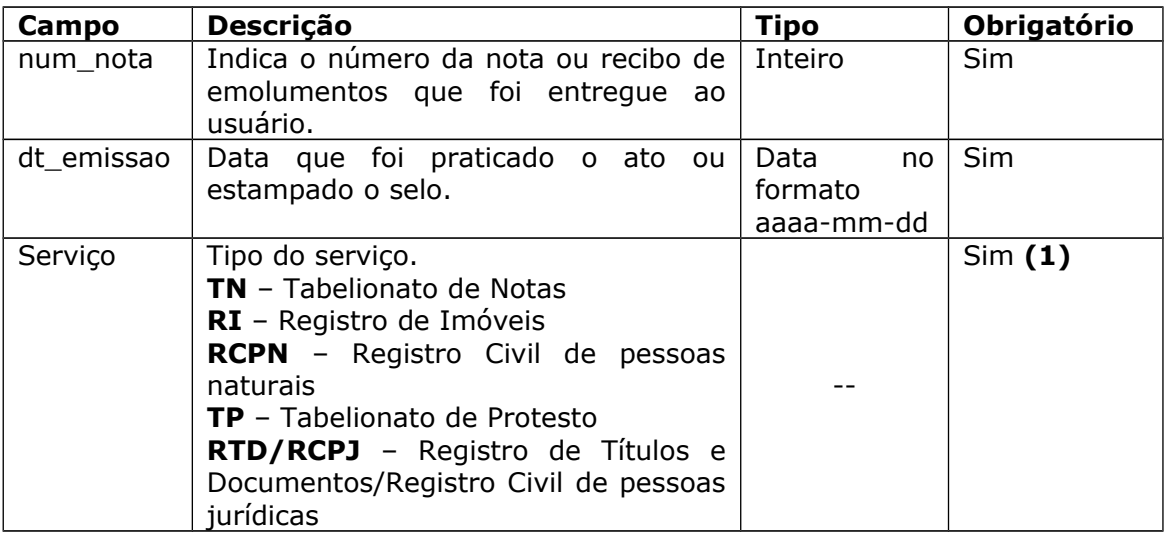

**(1)** Não é permitido informar atos para tipos de serviços distintos em uma mesma nota. Caso ocorra o selo será rejeitado com o motivo 017 - A tabela a que pertence o ato não corresponde ao serviço informado na nota de emolumentos.

# **Na Tag <ato>, temos os seguintes campos:**

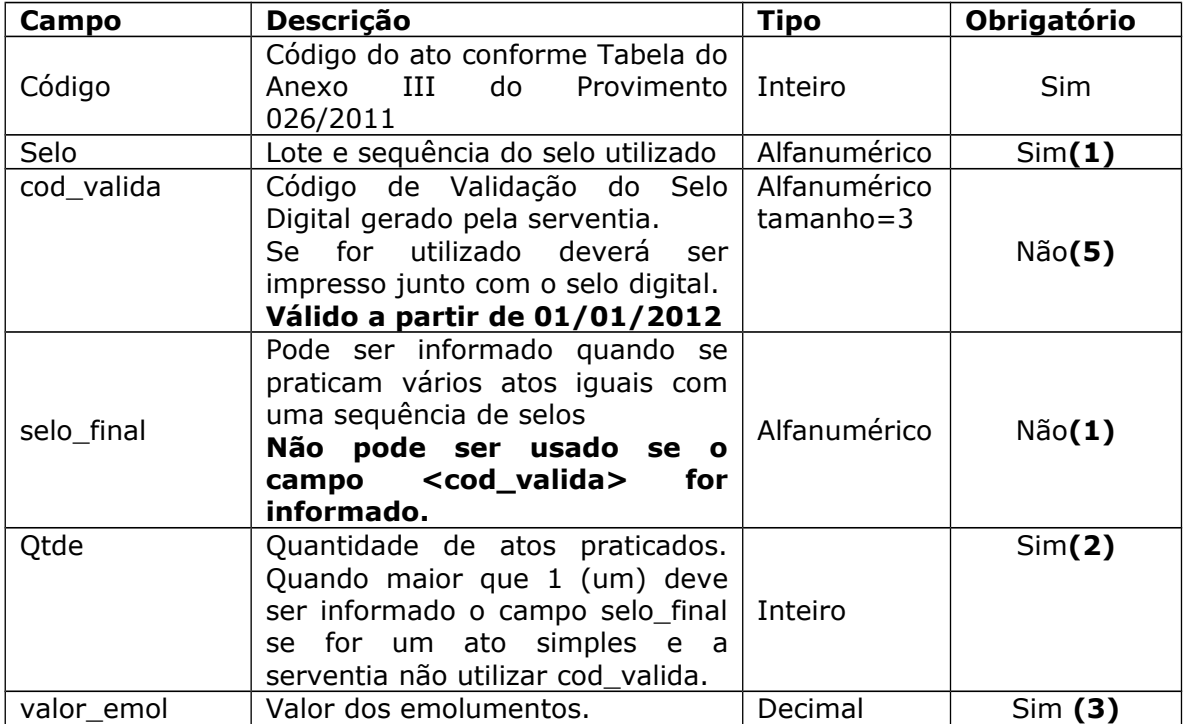

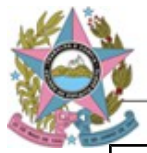

# PODER JUDICIÁRIO<br>**Corregedoria Geral de Justiça**<br>Controladoria Geral de Informática - CGI

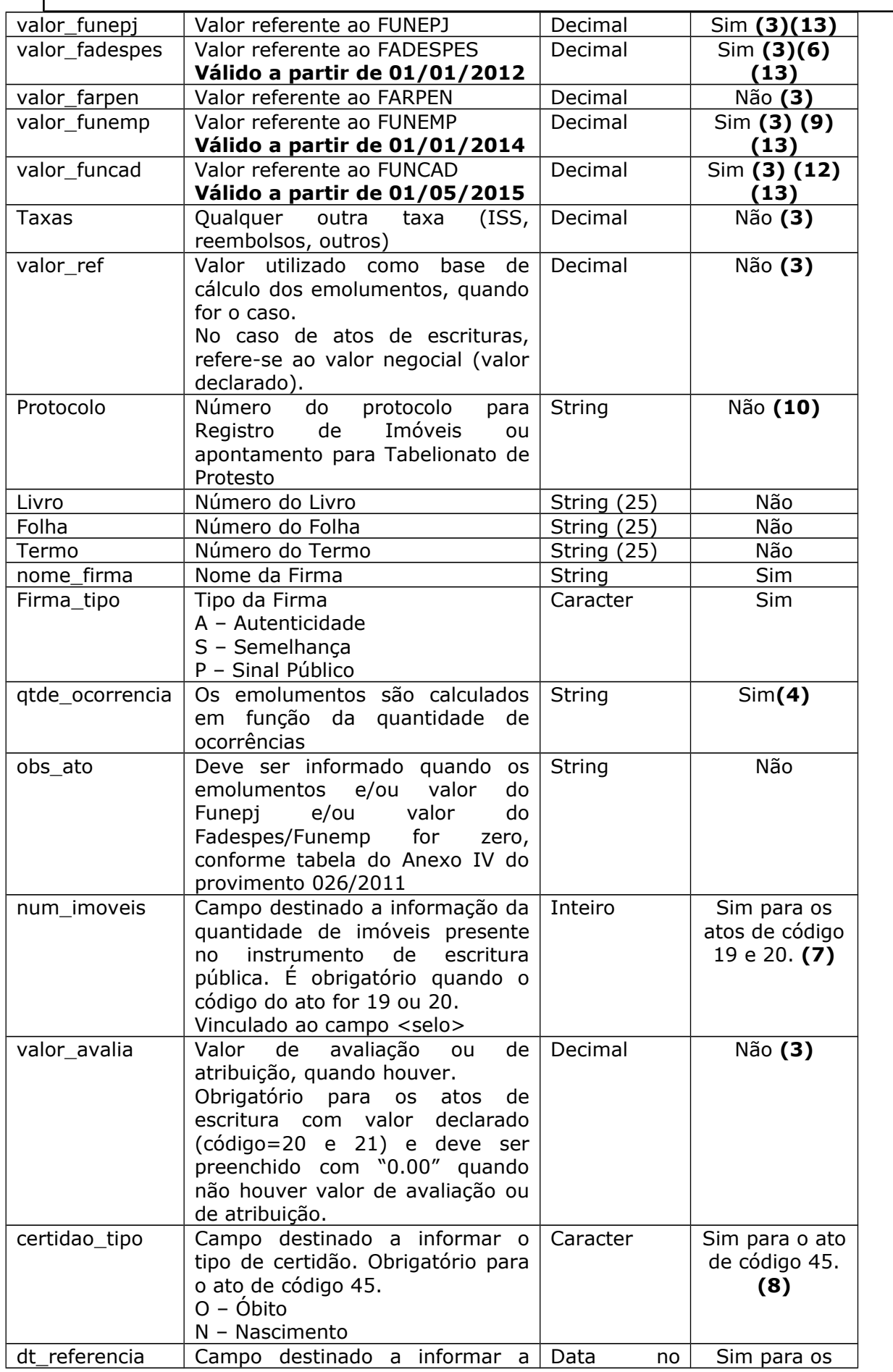

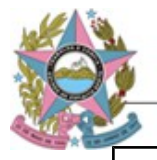

Controladoria Geral de Informática - CGI

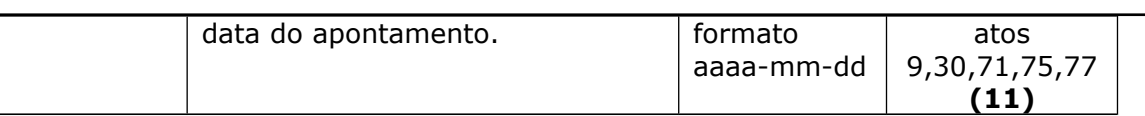

# **Observações:**

**(1)** O selo deve ser informado no formato FFFAALLSSSSS, conforme previsto no §1° do art. 9° do provimento 026/2011.

**(2)** Exemplo de uso do campo selo\_final e qtde quando for maior que 1 (um):

<ato codigo="17" selo="ZZZ150100003" selo\_final="ZZZ110100007" qtde="5" valor\_emol="1.83" valor\_funepj="0.18" valor\_fadespes="0.09" valor\_funemp="0.09 valor\_funcad="0.18"/>

\*Os valores informados são unitários, ou seja, referem-se a prática de um ato **\*Não pode ser utilizado se for informado o campo cod\_valida.**

**(3)** Os valores devem ser informados em formato decimal, separado por ponto "." e entre aspas, arredondado na segunda casa decimal seguindo o padrão matemático.

**(4)** Os emolumentos são calculados em função da quantidade de ocorrências sendo obrigatório informar o número de ocorrências (p.ex.: certidões (Tabela 3, I, b), busca de papéis por período de 3 anos ou fração (Tabela 3, IV) etc). Para estes casos os emolumentos devem ser informados em seu valor total.

<ato codigo="11" selo="ZZZ150100004" qtde="1" valor\_emol="7.60" valor\_funepj="0.76" valor\_fadespes="0.38" valor\_funemp="0.38" valor\_funcad="0.38" qtde\_ocorrencia="2"/>

**(5)** Para cada selo digital utilizado pela serventia pode ser gerado um código de validação aleatório. Este código é informado no campo cod\_valida e possui 3 caracteres alfanuméricos.

Caso seja informado, a serventia não poderá utilizar o campo selo\_final.

**Caso a serventia faça a opção pelo uso do código de validação, este deverá ser impresso juntamente com o selo digital e será exigido quando for efetuada consulta da autenticidade no site do Tribunal de Justiça. Válido a partir de 01/01/2012.**

**(6)** O campo <valor\_fadespes> será obrigatório a partir de 01/01/2012.

Toda remessa enviada a partir desta data deverá conter este campo sendo que:

- Selos utilizados em atos praticados no ano de 2011 o campo <valor fadespes> deverá ser, **obrigatoriamente**, preenchido com "0.00" (zero);
- $\bullet$  Selos utilizados em atos praticados a partir de 01/01/2012 o campo <valor\_fadespes> deverá conter seu respectivo valor, resguardados os casos de gratuidade.

**(7)** O campo <num\_imoveis> é obrigatório somente para os atos de código 19 (escritura sem valor declarado) e 20 (escritura com valor declarado). Destinado a informação da quantidade de imóveis presentes em um instrumento de escritura pública.

```
<nota num_nota="1" dt_emissao="2015-06-13" servico="TN">
    <atoc selo="ZZZ1501000011" num_imoveis="2">
      <atof codigo="20" qtde="1" valor_emol="1557.46" valor_funepj="155.75"
          valor_fadespes="77.87" valor_funemp="77.87" valor_farpen="28.96"
          valor_ref="100000.00" valor_funcad="77.87" valor_avalia="0.00"/>
       <atof codigo="19" qtde="1" valor_emol="62.61" valor_funepj="6.26"
```
PODER JUDICIÁRIO Corregedoria Geral de Justiça

Controladoria Geral de Informática - CGI

```
valor_fadespes="3.13" valor_funemp="3.13" valor_funcad="3.13"
   valor_farpen="9.76"/>
       <atof codigo="12" qtde="1" valor_emol="3.80" valor_funepj="0.38" 
           valor_fadespes="0.19" valor_funemp="0.19" valor_funcad="0.19"/>
     </atoc>
</nota>
```
**(8)** O campo <certidao\_tipo> é obrigatório somente para o ato de código 45 (certidão de nascimento e óbito - primeira).

Destinado a informação do tipo da certidão sendo: "N" para nascimento e "O" para óbito.

<ato codigo="45" selo="ZZZ150100012" qtde="1" valor\_emol="0.00" valor\_funepj="0.00" valor\_fadespes="0.00" valor\_funemp="0.00" valor funcad="0.00" certidao tipo="N"/>

**(9)** O campo <valor\_funemp> será obrigatório a partir de 01/01/2014.

Toda remessa enviada a partir desta data deverá conter este campo sendo que:

- Selos utilizados em atos praticados no ano de 2013 o campo <valor\_funemp> deverá ser, **obrigatoriamente**, preenchido com "0.00" (zero);
- Selos utilizados em atos praticados a partir de 01/01/2014 o campo <valor\_funemp> deverá conter seu respectivo valor, resguardados os casos de gratuidade.

**(10)** Observar as considerações do § 2º do art. 2º do Ofício Circular 57/2012 da Corregedoria Geral de Justiça, conforme link abaixo.

**OBS:** Nesse caso, o FUNEMP deve seguir a mesma regra do FADESPES.

www.cgj.es.gov.br/arquivos/normasinternas/oficioscirculares/2012/Oficio\_Circular\_57\_2012.pdf

No ato 78 (Cancelamento de Protesto - CDA ou Sentença judicial apresentada por meio de convênio) deverá constar **o mesmo protocolo informado no ato 76** (Protesto - CDA ou Sentença judicial apresentada por meio de convênio), para que seja feita a correspondência entre o protesto e seu respectivo cancelamento, sujeito à rejeição caso o protesto correspondente ao cancelamento não seja localizado. "Mesmo protoloco" significa exatamente o mesmo texto informado no campo **protocolo** do ato 76 feito anteriormente.

**(11)** A Tag <dt\_referencia> deve ser usada **apenas** para os atos de código 9, 30, 71, 75, 77 e será **obrigatória a partir de 01/10/2014**. Deve ser preenchida com a data do apontamento. O Sistema do Selo Digital utilizará o ano dessa data para buscar a tabela de valores (emolumentos, FUNEPJ, FARPEN etc) correspondente e assim validar os valores informados no arquivo XML. Por exemplo, se a data de referência for 28/12/2012, serão aceitos somente valores referentes à tabela de 2012. Se essa data for, por exemplo, 03/04/2013, serão aceitos somente valores referentes à tabela de 2013.

**(12)** O campo <valor\_funcad> será obrigatório a partir de 01/05/2015.

Toda remessa enviada a partir desta data deverá conter este campo sendo que:

- Selos utilizados em atos praticados antes de maio de 2015 o campo <valor\_funcad> deverá ser, **obrigatoriamente**, preenchido com "0.00" (zero);
- **Selos utilizados em atos praticados a partir de 01/05/2015 o campo <valor\_funcad> deverá conter seu respectivo valor, resguardados os casos de gratuidade.**

**(13)** A partir de 18/09/2020 o arredondamento dos valores calculados com base nos Emolumentos deverá seguir o padrão de arrendondamento da ABNT/NBR 5891.

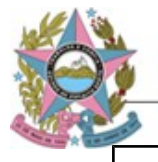

Controladoria Geral de Informática - CGI

**TAG <atoc> - Ato Combinado -** deve ser informada para encadear vários atos associados ao mesmo selo.

Na Tag <atoc> utiliza-se apenas o campo "selo" e os atos são informados utilizando a Tag  $<$ atof $>$ .

A Tag <atof> utiliza os mesmos campos da Tag <ato> exceto os campos "selo" e "selo\_final".

### **Exemplo 1: Reconhecimento de uma firma:**

```
<nota num_nota="1" dt_emissao="2015-06-13" servico="TN">
     <atoc selo="ZZZ150100005">
     \leatof codigo="16" gtde="1" valor emol="1.83" valor funepj="0.18"
            valor_fadespes="0.09" valor_funemp="0.09" valor_funcad="0.09"
       taxas="0.03" nome_firma="SICRANO DE TAL" firma_tipo="S"/>
      \leatof codigo="5" gtde="1" valor emol="1.47" valor funepj="0.15"
           valor_fadespes="0.07" valor_funemp="0.07" 
       valor_funcad="0.07" taxas="0.02"/>
     </atoc>
</nota>
```
# **Exemplo 2: Reconhecimento de mais de uma firma no mesmo documento:**

```
<nota num_nota="2" dt_emissao="2015-06-13" servico="TN">
     <atoc selo="ZZZ150100006">
     \epsilon <atof codigo="16" gtde="1" valor emol="1.83" valor funepj="0.18" taxas="0.03"
            valor_fadespes="0.09" valor_funemp="0.09" valor_funcad="0.09"
       nome_firma="FULANO DE TAL" firma_tipo="S"/>
      <atof codigo="16" qtde="1" valor_emol="1.83" valor_funepj="0.18" taxas="0.03"
            valor_fadespes="0.09" valor_funemp="0.09" valor_funcad="0.09"
   nome_firma="SICRANO DE TAL" firma_tipo="S"/>
       <atof codigo="5" qtde="2" valor_emol="1.47" valor_funepj="0.15" 
            valor_fadespes="0.07" valor_funemp="0.07" 
        valor_funcad="0.07"taxas="0.02"/>
     </atoc>
</nota>
```
# **Exemplo 3: Certidão Breve Relato:**

```
<nota num_nota="3" dt_emissao="2015-06-13" servico="RCPN">
     <atoc selo="ZZZ150100007">
         <atof codigo="46" qtde="1" valor_emol="10.98" valor_funepj="1.10" 
              valor_fadespes="0.55" valor_funemp="0.55" livro="B-60" folha="247"
               termo="17975" taxas="0.21" valor_funcad="0.55"/>
         <atof codigo="12" qtde="1" valor_emol="3.80" valor_funepj="0.38" 
               valor_fadespes="0.19" valor_funcad="0.19" 
         valor_funemp="0.19" taxas="0.07"/>
         <atof codigo="5" qtde="4" valor_emol="1.47" valor_funepj="0.15" 
              valor_fadespes="0.07" valor_funemp="0.07"
         valor_funcad="0.07" taxas="0.02"/>
    </atoc>
</nota>
```
#### **Exemplo 4: Registro de imóvel**

```
<nota num_nota="2560" dt_emissao="2015-06-07" servico="RI">
```
PODER JUDICIÁRIO Corregedoria Geral de Justiça Controladoria Geral de Informática - CGI

```
\leqatoc selo="ZZZ150100008" cod_valida="A9H">
           <atof codigo="11" qtde="1" valor_emol="235.60" valor_funepj="23.56" 
                valor_fadespes="11.78" valor_funemp="11.78" gtde_ocorrencia="62"
                valor\frac{1}{2}funcad="11.78" taxas="4.71" />
           <atof codigo="12" qtde="1" valor_emol="3.80" valor_funepj="0.38"
                valor_fadespes="0.19" valor_funemp="0.19" valor_funcad="0.19" />
           <atof codigo="58" qtde="1" valor_emol="974.91" valor_funepj="97.49" 
                valor_fadespes="48.75" valor_funemp="48.75" protocolo="123456"
                 valor_ref="475000.00" taxas="19.57" 
           valor_funcad="48.75" valor_farpen="18.27" />
      </atoc>
</nota>
```
# **Exemplo 5: Protesto**

```
<nota num_nota="3960" dt_emissao="2015-06-03" servico="TP">
      <ato codigo="30" selo="ZZZ150100009" cod_valida="MMX" qtde="1"
           dt_referencia="2015-05-29" valor_emol="39.83" valor_funepj="3.98" 
          valor_fadespes="1.99" valor_funemp="1.99" valor_ref="320.00"
          valor_farpen="3.65" valor_funcad="1.99" protocolo="9630/2015"/>
```
</nota>

# **Exemplo 6: Ato gratuito**

```
<nota num_nota="1234" dt_emissao="2015-06-03" servico="RI">
       <ato codigo="59" selo="ZZZ15010010" cod_valida="S89" qtde="1"
            valor_emol="0.00" valor_funepj="0.00" valor_fadespes="0.00"
            valor_funemp="0.00" valor_funcad="0.00" 
         protocolo="156874" obs_ato="EQLG18" ></ato>
```
</nota>

**OBSERVAÇÃO: Os valores dos emolumentos apresentados nos exemplos são fictícios e não devem ser utilizados como referência. Os valores corretos são publicados no Diário da Justiça.**